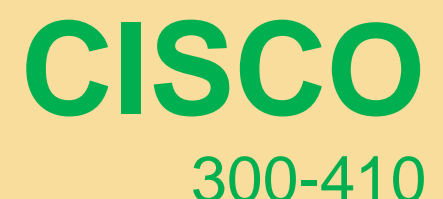

ELLER<br>SELLER

**Implementing Cisco Enterprise Advanced Routing and Services (ENARSI)**

 **Verified by IT Experts**

*Pass your exam in first attempt*

# **Demo Questions**

### **Question: 1**

Which command displays the IP routing table information that is associated with VRF-Lite?

A.Show ip vrf

- B.Show ip route vrf
- C.Show run vrf
- D.Show ip protocols vrf

**Answer: B**

**Answer:**

Explanation: https[://www.cisco.com/c/en/us/td/docs/routers/connectedgrid/cgr1000/ios/software/15\\_4\\_1\\_cg/v](http://www.cisco.com/c/en/us/td/docs/routers/connectedgrid/cgr1000/ios/software/15_4_1_cg/v) rf\_cgr1000.html show ip route vrf vrf-name [ connected ] [ protocol [ asnumber ] [ list [ list-number ]] [ mobile ] [ odr ] [ profile ] [ static ] [ summary ][ supernetsonly ] Displays IP routing table information associated with a VRF.

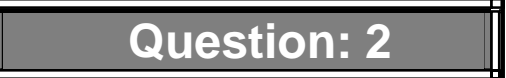

DRAG DROP

Drag and drop the MPLS VPN concepts from the left onto the correct descriptions on the right.

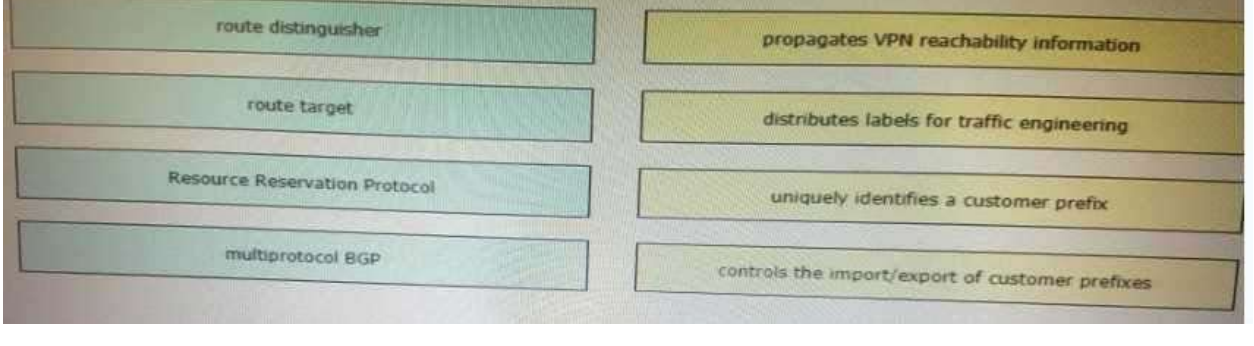

Multiprotocol BGP = Propagates VPN reachability information

Resource Reservation Protocol (RSVP) used to distribute labels for traffic engineering (TE) = DistributeS labels for traffic engineering

Route distinguisher = Uniquely identifies a customer prefix

Route Target = Controls the import/export of customer prefixes

# **Question: 3**

Refer to the exhibit.

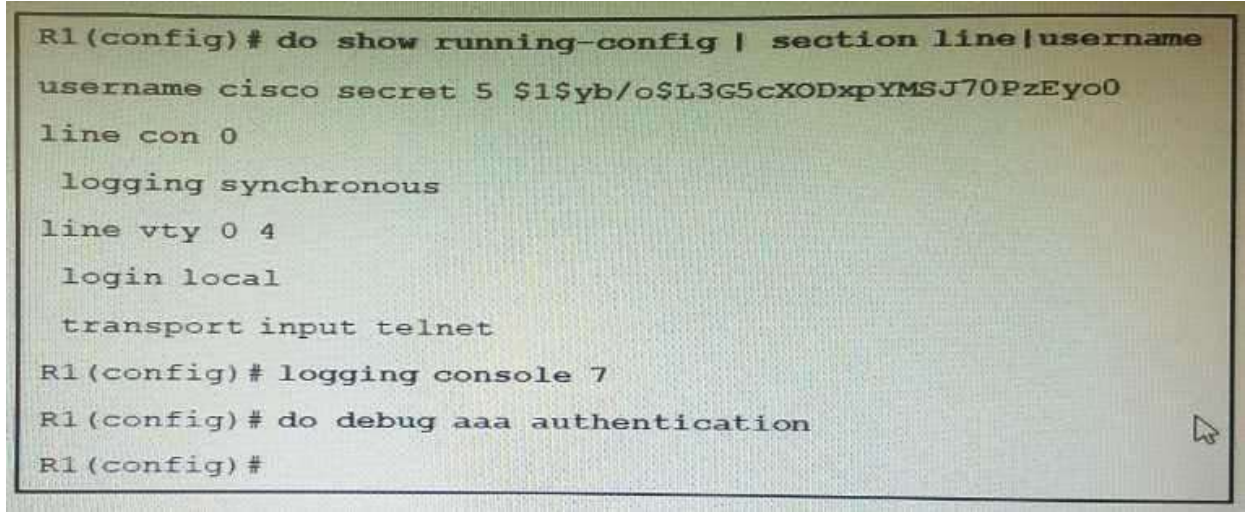

An administrator that is connected to the console does not see debug messages when remote users log in. Which action ensures that debug messages are displayed for remote loggings?

- A.Enter the transport input ssh configuration command.
- B.Enter the terminal monitor exec command.
- C.Enter the logging console debugging configuration command.
- D.Enter the aaa new-model configuration command.

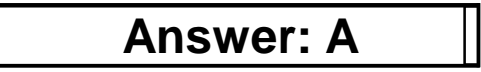

## **Question: 4**

Refer to the exhibit

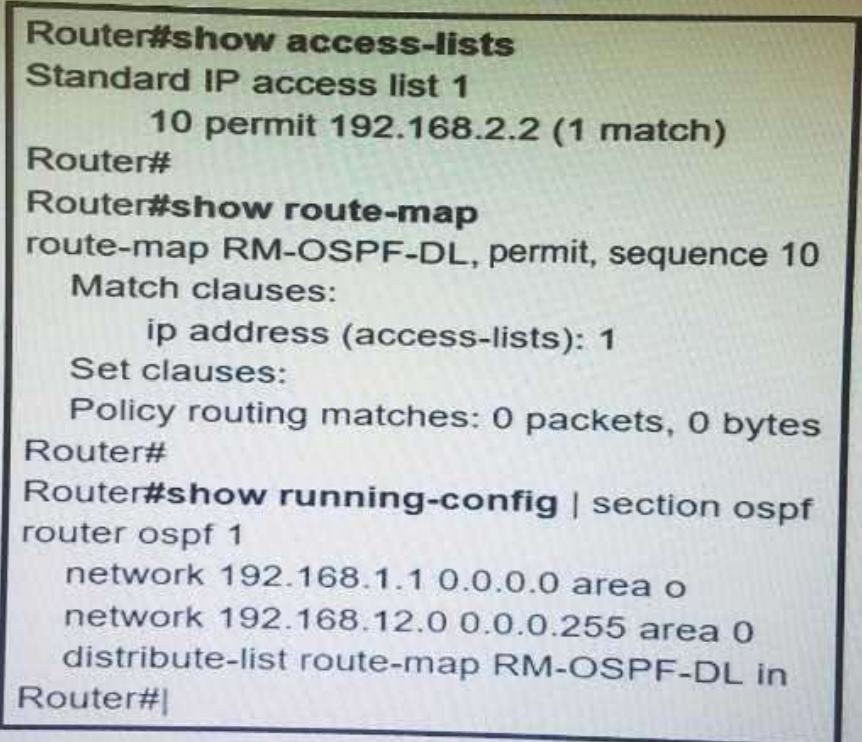

An engineer is trying to block the route to 192.168.2.2 from the routing table by using the configuration that is shown. The route us still present in the routing table as an OSPF route. Which action blocks the route?

- A.Add this statement to the route map route-map RM-OSPF-DL deny 20
- B.Use a prefix list instead of an access list in the route map.
- C.Change sequence 10 in the route-map command from permit to deny.
- D.Use an extended access list instead of a standard access list.

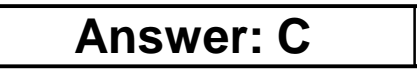

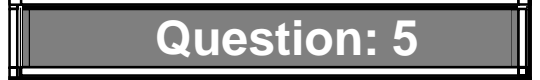

#### DRAG DROP

Drag and drop the address from the left onto the correct IPv6 filter purposes on the right.

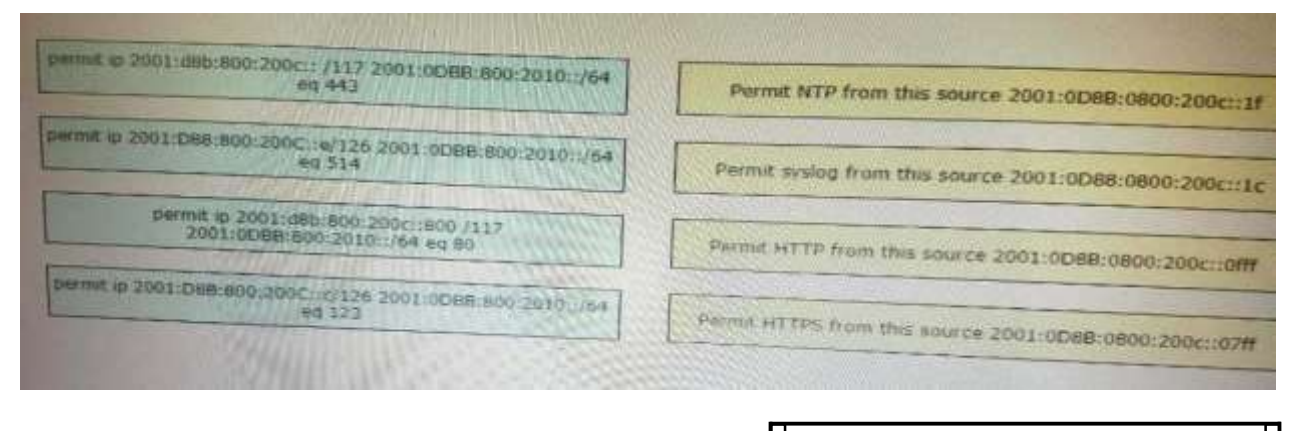

**Answer:**

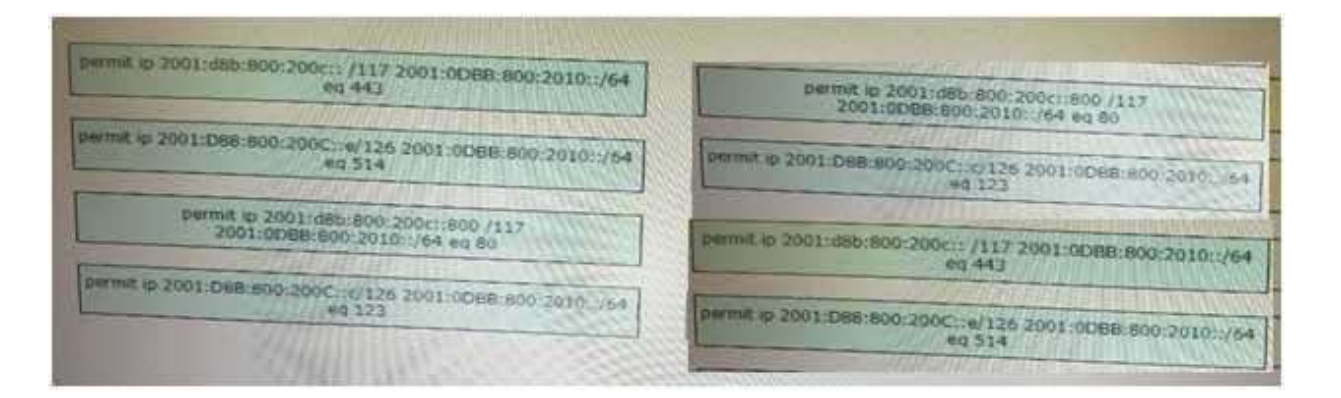